## **МИНИСТЕРСТВО ОБРАЗОВАНИЯ И НАУКИ РОССИЙСКОЙ ФЕДЕРАЦИИ**

КАЗАНСКИЙ ГОСУДАРСТВЕННЫЙ АРХИТЕКТУРНО-СТРОИТЕЛЬНЫЙ УНИВЕРСИТЕТ

Кафедра механики

## **МЕТОДИЧЕСКИЕ УКАЗАНИЯ К ВЫПОЛНЕНИЮ РАСЧЕТНО-ГРАФИЧЕСКОЙ РАБОТЫ (РГР) «РАСЧЕТ СТАТИЧЕСКИ ОПРЕДЕЛИМЫХ СИСТЕМ НА СЛУЧАЙНЫЕ ПОСТОЯННУЮ И ПОДВИЖНУЮ НАГРУЗКИ»**

Казань 2015

УДК 624.04 ББК 38.112 Л84

Л84 Методические указания к выполнению расчетно-графической работы (РГР) «Расчет статически определимых систем на случайные постоянную и подвижную нагрузки» / Сост.: В.И. Лукашенко, М.Ф. Минсагиров. – Казань: Изд-во Казанск. гос. архитект.-строит. ун-та, 2015. – 23 с.

Печатается по решению Редакционно-издательского совета Казанского государственного архитектурно-строительного университета

Методические указания определяют задания и порядок выполнения самостоятельной работы, предусмотренной рабочей программой по курсу «Вероятностные методы строительной механики и теория надежности строительных конструкций» для студентов специальности 08.05.01 «Строительство уникальных зданий и сооружений».

Ил. 8; табл. 10.

## Рецензент Кандидат технических наук, доцент кафедры металлоконструкций и ИС **О.И. Ефимов**

 УДК 624.04 ББК 38.112

 © Казанский государственный архитектурно-строительный университет, 2015

© Лукашенко В.И., Минсагиров М.Ф., 2015

1. Основанием для выполнения РГР служит индивидуальная карточказадание, выдаваемая преподавателем. Индивидуальная карточка наклеивается на титульный лист расчетно-пояснительной записки.

2. Расчетно-графическая работа выполняется в виде расчетнопояснительной записки на листах чертежной бумаги (формат 210х297 мм), соединенных в брошюру-альбом. Оформление РГР (текст, чертежи) проводится с соблюдением требований ЕСКД (Единой системы конструкторской документации, ГОСТ 2.105-68) и стандарта предприятия «Дипломные и курсовые проекты. Требования к оформлению пояснительной записки и чертежей», КИСИ, 1990.

3. Сроки выполнения РГР устанавливаются учебными планами деканатов в соответствии с утвержденными рабочими программами. Текущий контроль выполнения задач и консультации по ним ведутся преподавателями кафедры.

4. Прием РГР ведется индивидуально с проверкой разделов теоретических знаний и выдачей тестовых задач.

5. ПЭВМ и программное обеспечение используются для самоконтроля, приобретения навыков исследовательской работы, более глубокого понимания изучаемых методов; необходимость их использования определяется преподавателем.

### **Порядок выполнения**

1. Провести кинематический анализ и построить поэтажную схему заданной системы (стр. 21–23).

2. Построить линии влияния (Л.В.) внутренних усилий *M, Q* в заданном сечении *к*.

3. Используя нормальный закон распределения, смоделировать случайные величины в Excel-таблицах для всех заданных нагрузок (постоянных и временных) в заданных пределах их изменения.

4. Вычислить характеристики распределения случайных нагрузок и доверительные интервалы обнаружения их М.О. с вероятностью 0.95– 0.99 в Excel-таблицах.

5. Определить расчетные сочетания нагрузок.

6. Для невыгоднейших сочетаний постоянной и временных нагрузок определить диапазоны изменения M, Q по Л.В..

7. Используя нормальный закон распределения, смоделировать случайные величины в Excel-таблицах для M, Q в полученных пределах их изменения.

8. Вычислить характеристики распределения случайных M, Q и доверительные интервалы обнаружения их М.О. с вероятностью 0.95– 0.99 в Excel-таблицах.

9. Подобрать параметры сечения по найденным значениям М.О. M, Q.

10. Для заданных диапазонов прочности бетона, стали и глубины закладки арматуры определить вероятностные характеристики распределения предельных M, Q с вероятностью 0.95–0.99 в Excelтаблицах.

11. Определить характеристики резерва и коэффициенты запаса прочности.

## **РАСЧЕТ СТАТИЧЕСКИ ОПРЕДЕЛИМОЙ СИСТЕМЫ НА СЛУЧАЙНЫЕ ПОСТОЯННУЮ И ПОДВИЖНУЮ НАГРУЗКИ**

(Пример расчета)

Последовательность расчета подобных систем проследим на примере составной системы (рис. 1):

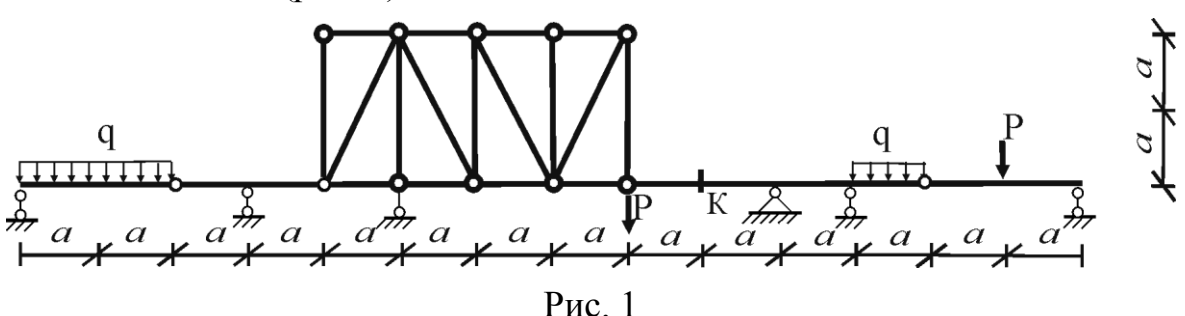

Исходные данные: *а=10м.*

Нагрузки подвижные (временные).

Случай 1: q +P1 (А-8 qmin = 8кН/м, А-11 qmax = 11кН/м, Р1 = 110кН, *в1=1,5м).*

Случай 2: НК – 800 кН тяжелая техника (4\*200кН с шагом *в2= 1,2м).* Случай 3: НК – 600 кН гусеничная техника (600кН на длине *в3=5м).* Нагрузки неподвижные (постоянные).

Собственный вес (покрытие, конструкция и оборудование): qпост (от 60кН/м до 70кН/м).

1. Провести кинематический анализ и построить поэтажную схему заданной системы (стр. 21– 23).

### **Кинематический анализ**

Система (рис.1) состоит из фермы, представляющей собой геометрически неизменяемую конструкцию (*Д = 1*), и четырех балок (*Д = 4*), последовательно соединенных четырьмя простыми шарнирами (*Ш = 4*) и опирающихся на одну неподвижную (*Соп = 2*) и пять подвижных (*Соп = 1*) опор.

а) Количественная оценка неизменяемости системы Определим число степеней свободы *W: W = 3Д – 2Ш – Соп = 3∙5-2∙4 – 7 = 0.*

Необходимое условие статической определимости и геометрической неизменяемости выполняется.

#### б) Качественная оценка неизменяемости системы

Сборку и построение этажной схемы (рис. 2) проводим методом триад, начиная с диска V, последовательно присоединяя к ней диски III, II и присоединяя диск IV.

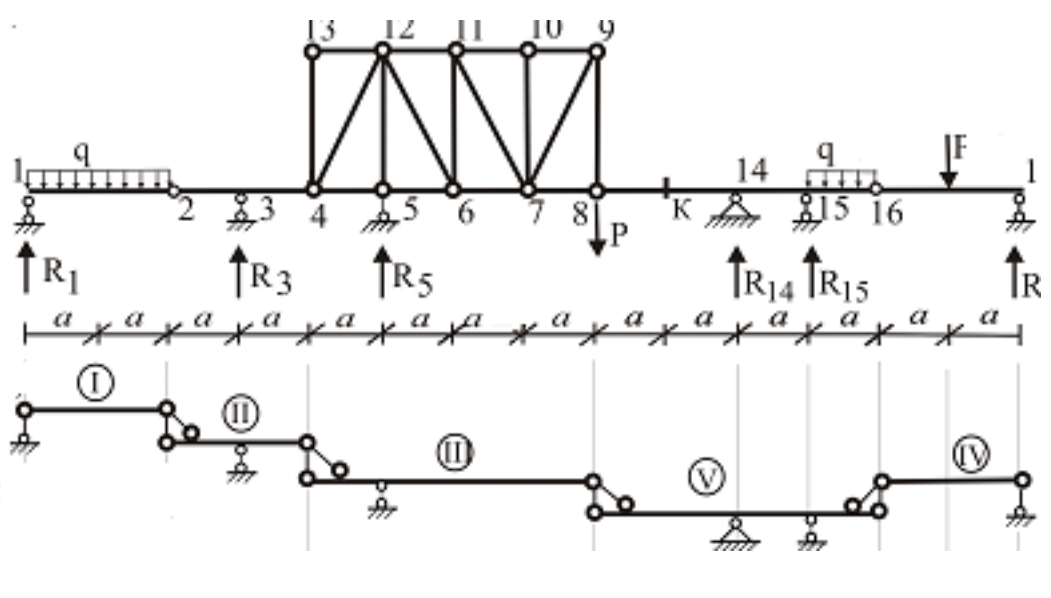

 $P$ ис. 2

2. Построить линии влияния (Л.В.) внутренних усилий М,  $Q$  в заданном сечении к.

### Построение линий влияния опорных реакций и усилий  $M_k$ ,  $Q_k$

Статическим методом строим линии влияния всех опорных реакций и внутренних усилий М и  $Q$  в заданном сечении К составной системы (рис. 1).

#### а) Линии влияния опорных реакций

Начнем с главной балки (балка V на рис. 2).

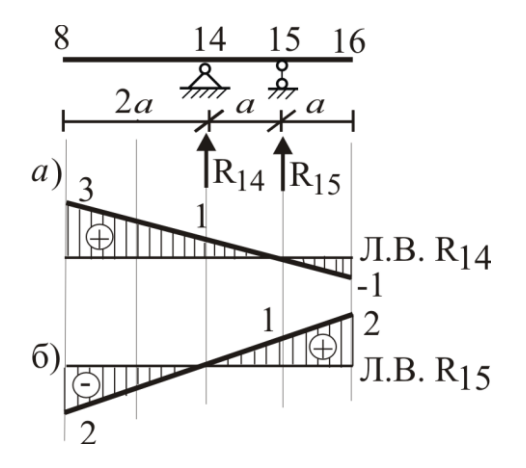

Линии влияния этой балки показаны на рис. За, 3б.

Затем эти результаты переносим на Л.В.  $R_{14}$  и  $R_{15}$  для всей балки в участке между точками 8-16 и, используя этажную схему (рис. 2), распространяем линии влияния влево и вправо (рис. 5д. 5е). Аналогично строим линии влияния опорных реакций  $R_1, R_3, R_5, R_{17}$  (рис. 5б, 5в, 5г, 5ж).

 $P$ ис. 3

### $\underline{6}$ ) Линии влияния  $M_k$ ,  $Q_k$

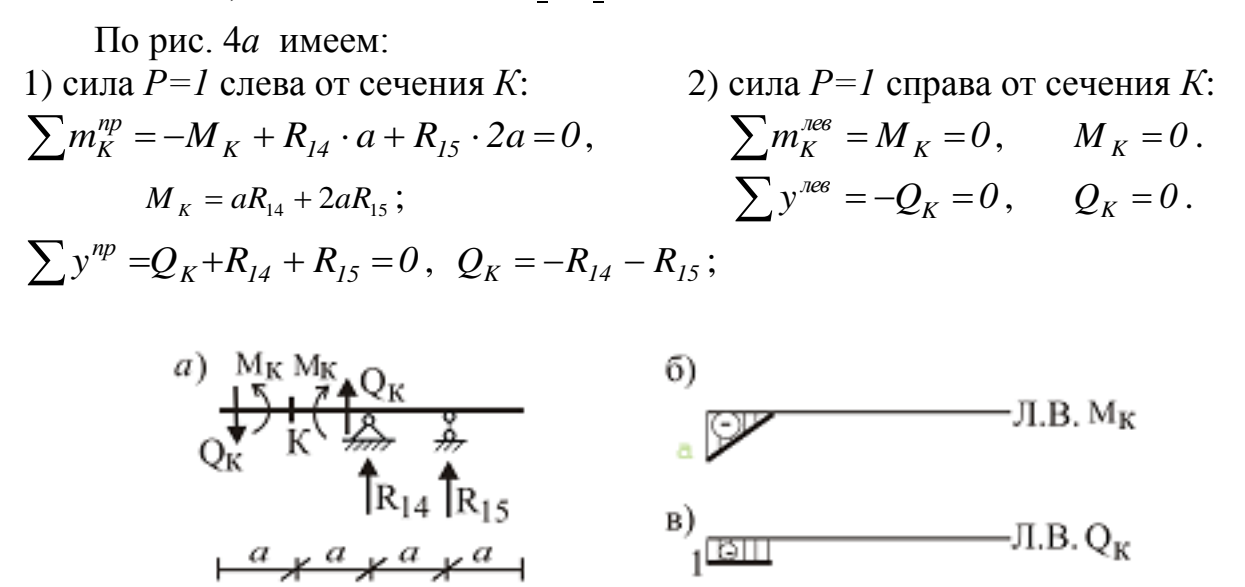

Рис. 4

Используя Л.В. *R<sup>14</sup>* и *R<sup>15</sup>* (рис. 3*а*,б), по полученным формулам строим Л.В. *М<sup>К</sup>* и *QК* (рис. 4б,в). Затем их переносим на Л.В. составной системы на участок между точками 8–16 и распространяем влево и вправо (рис. 5з,и).

Все линии влияния проверяем кинематическим методом.

Для выполнения последующих вычислений (п/п с 3 по 11 см. **Порядок**  儒訓 RGR 15,04,2015.xlsx типа книга Microsoft, **выполнения**) используется программа

каждая страница которой реализует свой пункт вычислений.

Страница 1(JIB) – описание линий влияния  $M_k$ , и  $Q_k$ , построенных при выполнении пункта 2. Производит вычисление площадей  $\varpi_i$  + и  $\varpi_i$  – на участках ЛВ *M<sup>k</sup> ,* и *Qk* для равномерно распределенных нагрузок q по заданным отдельно для положительных и отрицательных участков ЛВ описаниям: **характерный размер** – *a* (любое число, кратное длинам всех участков), **количество**\* *a* – длина участка, **значение** – максимальное значение на участке ЛВ, **площадь+ , площадь**соответственно площадь треугольника или трапеции (второй участок на ЛВ *Q<sup>k</sup>* ) рис. 5.

Страница 2(**Постоянная нагрузка**) и страница 3**(А8-А11)** производят вычисление диапазона  $M_k$  и  $Q_k$  от случайных распределенных нагрузок с доверительной вероятностью 0,99.

Страница 4(**Р1**), страница 5(**НК800**) и страница 6 (**НК600**) производят определение диапазона  $M_k$  и  $Q_k$  при невыгоднейших положениях кратковременных сосредоточенных и особых нагрузок.

Страница 7(Рез-ты М-ов) реализует пункты 5-6, определяя ДЛЯ невыгоднейших сочетаний всех возможных случаев диапазон  $M_k$  и  $Q_k$ 

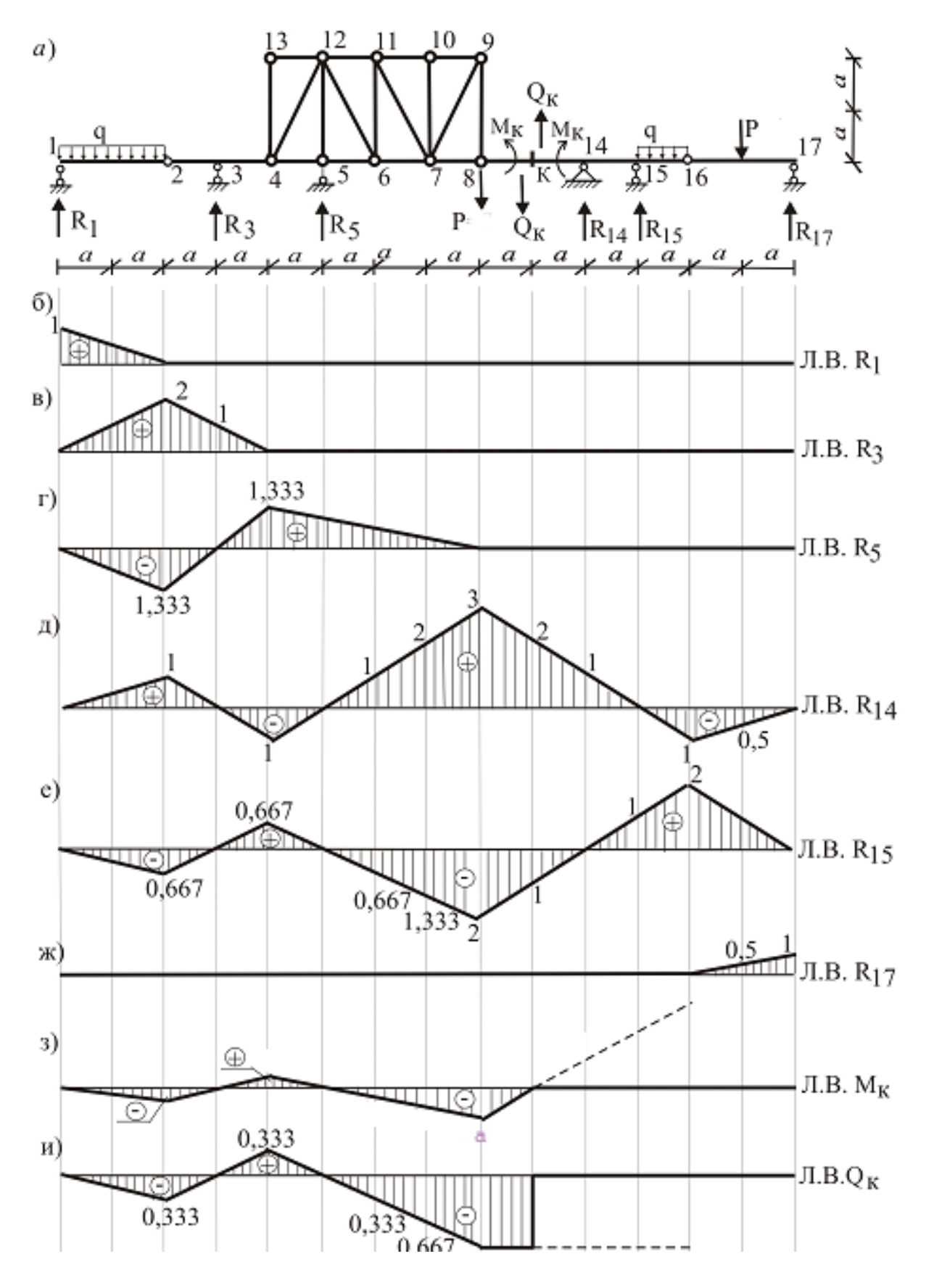

 $P<sub>MC.</sub> 5$ 

3. Используя нормальный закон распределения, смоделировать случайные величины в Excel-таблицах для всех заданных нагрузок (постоянных и временных) в заданных пределах их изменения.

4. Вычислить характеристики распределения случайных нагрузок и доверительные интервалы обнаружения их М.О. с вероятностью 0.95– 0.99 в Excel-таблицах.

Для подвижных (временных) нагрузок АК

Таблица 1

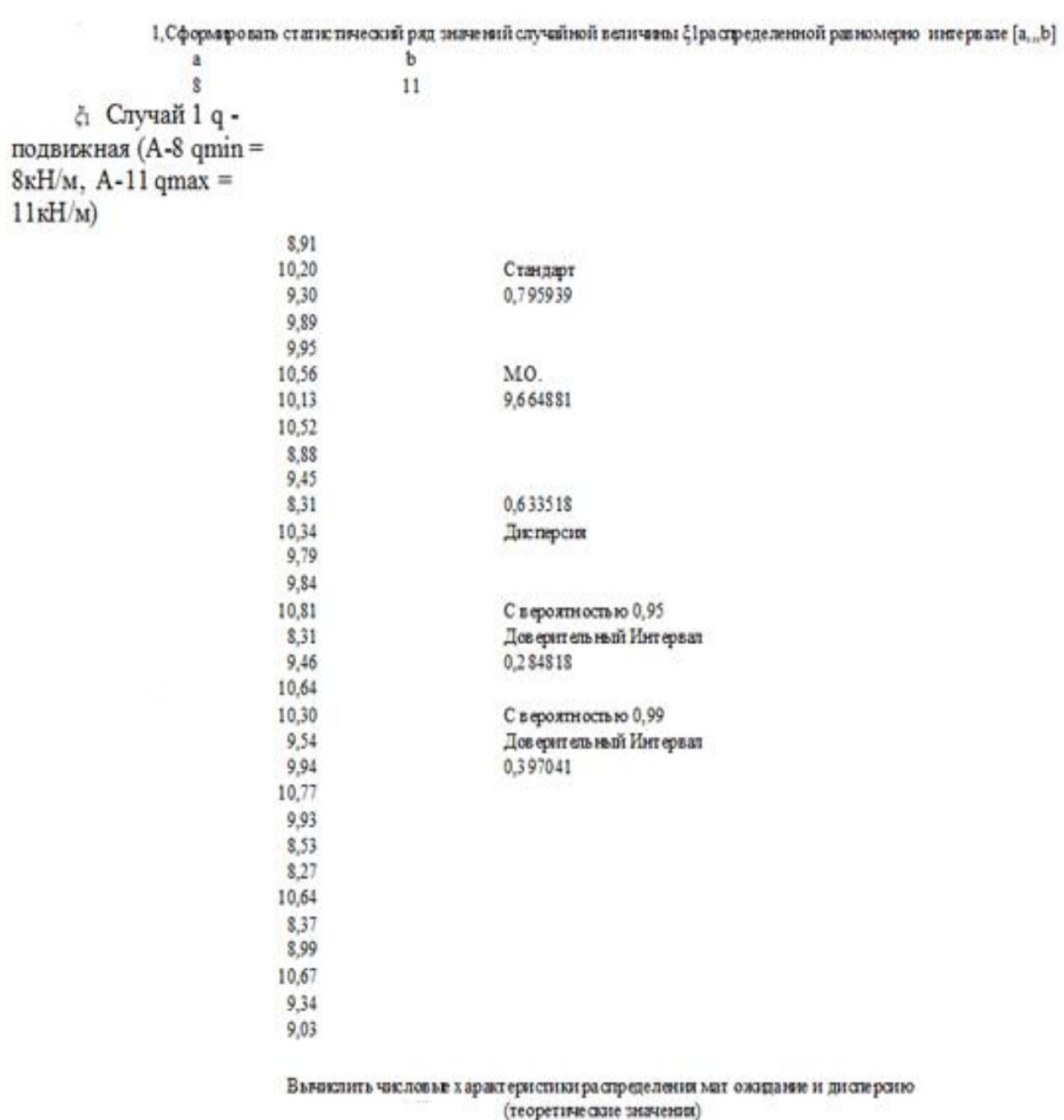

 $K$   $M$  $\zeta$ 

Dà  $\frac{1}{2}$   $\frac{1}{2}$   $\frac{1}{2}$ 

 $4.75$ 

#### Для неподвижных (постоянных) нагрузок

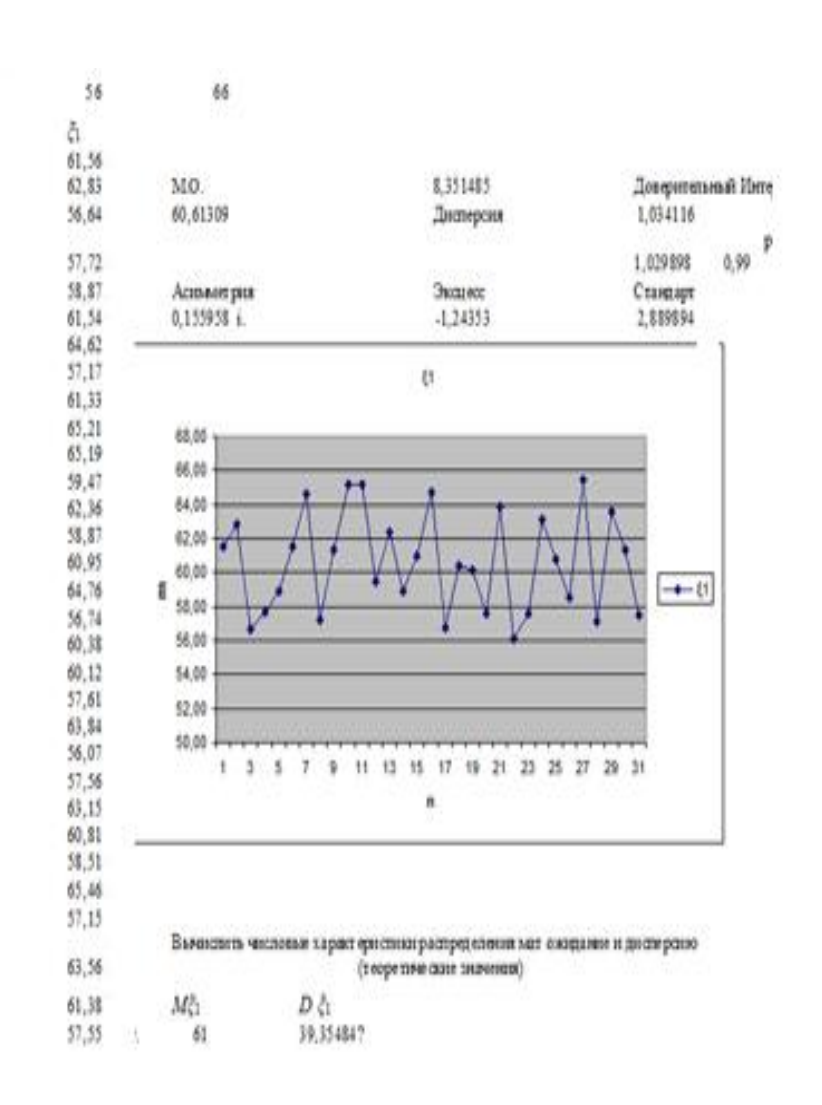

Таблица 2

5. Определить расчетные сочетания нагрузок.

Расчет конструкций по предельным состояниям первой и второй групп следует выполнять с учетом неблагоприятных сочетаний нагрузок или соответствующих им усилий. Эти сочетания устанавливаются из анализа реальных вариантов одновременного действия различных нагрузок для рассматриваемой стадии работы конструкции. В зависимости от учитываемого состава нагрузок следует различать:

а) основные сочетания нагрузок, состоящие из постоянных, длительных и кратковременных (случай 1);

б) особые сочетания нагрузок, состоящие из постоянных, длительных, кратковременных и одной из особых нагрузок (случаи 2 и 3).

Временные нагрузки с двумя нормативными значениями следует включать в сочетания как длительные – при учете пониженного нормативного значения; как кратковременные – при учете полного нормативного значения.

 Если полная нагрузка включает n отдельных случайных, корреляционно не связанных нагрузок, то центр распределения и дисперсия ее равны сумме этих характеристик составляющих нагрузок.

Случай 1: q +P1 (А-8 qmin = 8кН/м, А-11 qmax = 11кН/м, Р1 = 110кН, *в1=1,5м*)*.*  Расчетная : М.О.(q) + Доверительный интервал макс $(0.95, 0.99)$  = 9,664881 + 0,397041 = 10,062кН/м, P1 = 110кН (в невыгоднейших положениях на Л.В. усилий *M, Q* в заданном сечении *к*)и М.О.( а пост) + Доверительный интервал макс $(0.95:0.99) = 60.61309 +$  $1,034116 = 61,645 \text{ kH/m}.$ 

Случай 2: НК – 800 кН тяжелая техника (4\*200кН с шагом *в2= 1,2м)* (в невыгоднейших положениях на Л.В. усилий *M, Q* в заданном сечении *к)*  и М.О.( q пост) + Доверительный интервал макс $(0.95;0.99) = 60,61309 +$  $1,034116 = 61,645$ кН/м.

Случай 3: НК – 600 кН гусеничная техника (600кН на длине *в3=5м*) (в невыгоднейших положениях на Л.В. усилий *M, Q* в заданном сечении *к*) и М.О.( а пост) + Доверительный интервал макс $(0.95, 0.99) = 60,61309 +$  $1,034116 = 61,645 \text{K}$ H/M.

Коэффициент вариации (изменчивости) с.в. (полная нагрузка) тогда можно записать так:

$$
V_Q = \sqrt{\hat{Q}/\overline{Q}^2}
$$
или  
\n
$$
V_Q = \sqrt{\sum_{i=1}^n \alpha_i^2 V_{Qi}^2}
$$
, где  
\n
$$
\alpha_i = \overline{Q}_i / \overline{Q} - \text{доля i-й нагрузки в общем нагружении, а\n
$$
V_{Q_i} = \sqrt{\hat{Q}/\overline{Q}_i^2} - \text{вариация (изменчивость) i-й нагрузки.}
$$
$$

6. Для невыгоднейших сочетаний постоянной и временных нагрузок определить диапазоны изменения M, Q в заданном сечении *к* по Л.В. для каждого случая.

Случай 1: q +P1 (А-8 qmin = 8кН/м, А-11 qmax = 11кН/м, Р1 = 110кН, *в1=1,5м*)*.* 

Расчетная: М.О.(q) + Доверительный интервал макс $(0.95;0.99)$  = 9,664881 + 0,397041 =  $10,062$ кН/м, P1 =  $110$ кН (в невыгоднейших положениях на Л.В. усилий *M, Q* в заданном сечении *к*)и М.О. (q пост) + Доверительный интервал макс $(0.95;0.99) = 60,61309 +$  $1,034116 = 61,645 \text{K}$ H/M.

$$
M_{k\max} = M_k (q \text{ nocr}) + M_k (q+) + M_k (P1+),
$$
  
\n
$$
M_{k\min} = M_k (q \text{ nocr}) - M_k (q-) - M_k (P1-),
$$
  
\n
$$
Q_{k\max} = Q_k (q \text{ nocr}) + Q_k (q+) + Q_k (P1+),
$$
  
\n
$$
Q_{k\min} = Q_k (q \text{ nocr}) - Q_k (q-) - Q_k (P1-).
$$

Здесь:

$$
M_{k}(q \text{ noc}) = \sum_{i=1}^{s} (q \text{noc}) \times \omega_{i} (\text{J.B.}M_{k}),
$$
  

$$
Q_{k}(q \text{noc}) = \sum_{i=1}^{s} (q \text{noc}) \times \omega_{i} (\text{J.B.}Q_{k})
$$

где  $\omega_i$  – площадь участка i на л.в., а S – число всех участков,

$$
M_{k}(q+) = \sum_{i=1}^{s+} (q) \times \omega_{i} (\text{J. B. M}_{k}),
$$
  
\n
$$
M_{k}(q-) = \sum_{i=1}^{s} (q) \times \omega_{i} (\text{J. B. M}_{k}),
$$
  
\n
$$
Q_{k}(q+) = \sum_{i=1}^{s+} (q) \times \omega_{i} (\text{J. B. Q}_{k}),
$$
  
\n
$$
Q_{k}(q-) = \sum_{i=1}^{s-} (q) \times \omega_{i} (\text{J. B. Q}_{k}),
$$

S+ – число положительных участков, а S- – число отрицательных участков. Аналогично,

$$
M_{k}(P1+) = \sum_{i=1}^{s+} (P1) \times y_{imax}(\pi.B.M_{k}),
$$
  
\n
$$
M_{k}(P1-) = \sum_{i=1}^{s} (P1) \times y_{imin}(\pi.B.M_{k}),
$$
  
\n
$$
Q_{k}(P1+) = \sum_{i=1}^{s+} (P1) \times y_{imax}(\pi.B.Q_{k}),
$$
  
\n
$$
Q_{k}(P1-) = \sum_{i=1}^{s-} (P1) \times y_{imin}(\pi.B.Q_{k}),
$$

Расчеты сводятся в табл. 3, 4, 5.

Случай 1  $(a=10m, q \text{ nocr} = 61,645 \text{ kH/m}, q = 10,062 \text{ kH/m}, P1 = 110 \text{ kH})$ 

|                                                  |                  |                   |                   |                |                | Таблица 3         |
|--------------------------------------------------|------------------|-------------------|-------------------|----------------|----------------|-------------------|
| $Mk\vert\omega_{\text{i}}$ (л.в.М <sub>к</sub> ) | $\omega$ 1 = -50 | $\omega$ 2 = 33,3 | $\omega$ 3 = -200 | $\omega$ 4 = 0 | $\omega$ 5 = 0 | $\Sigma = -216.7$ |
| $M_k(q \text{ nocr})$                            | $-3082,25$       | 2054,83           | $-12390$          | $\theta$       | $\overline{0}$ | $-13358,5$        |
| $M_k(q+)$                                        |                  | 335,07            |                   |                |                | 335,07            |
| $M_{k}(P1+)$                                     |                  | 366,67            |                   |                |                | 366,67            |
| $M_{kmax}$                                       |                  |                   |                   |                |                | $-12856,8$        |
| $M_k(q-)$                                        | $-503,1$         |                   | $-2012,4$         |                |                | $-2515,5$         |
| $M_{k}(P1-)$                                     | $-366,67$        |                   | $-1100$           |                |                | $-1466,67$        |
| $M_{k\,\text{min}}$                              |                  |                   |                   |                |                | $-17341,67$       |

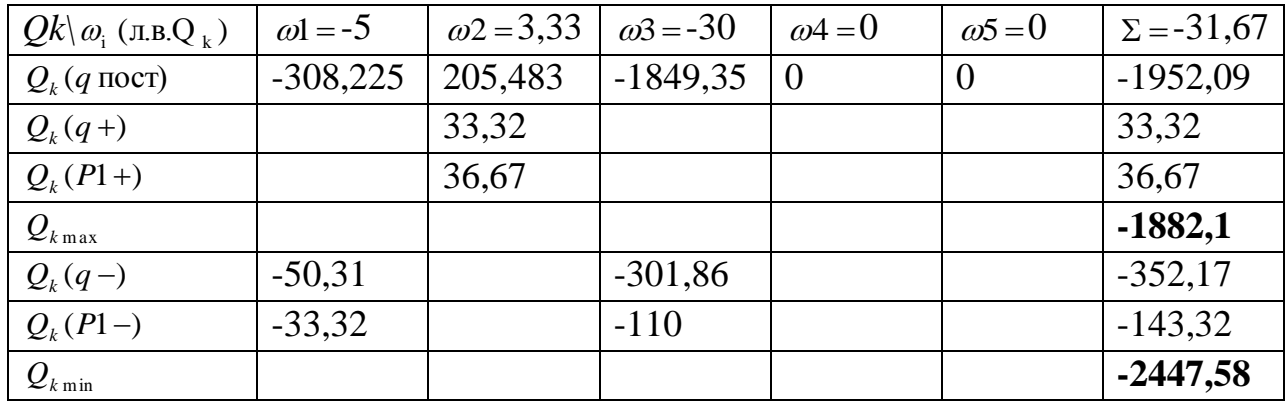

# Случай 2

## $(a=10M, q \text{ пост} = 61,645 \text{к}$ Н/м, НК800 = 800кH)

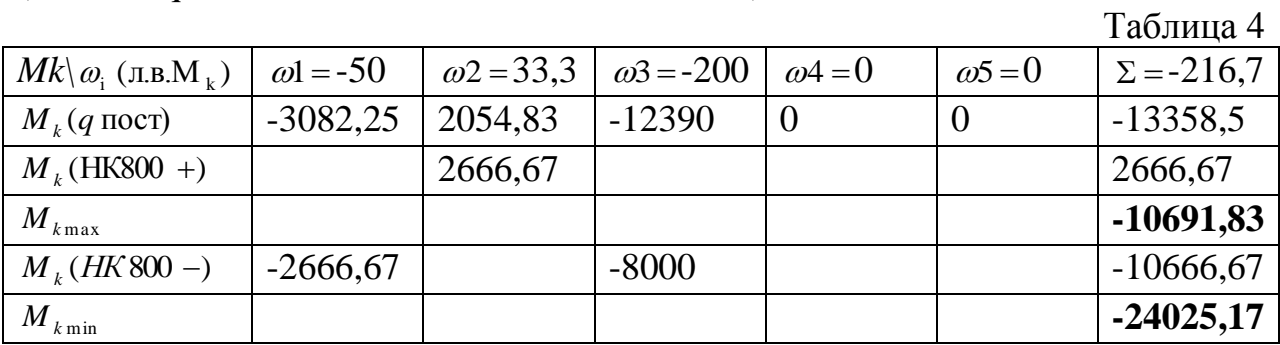

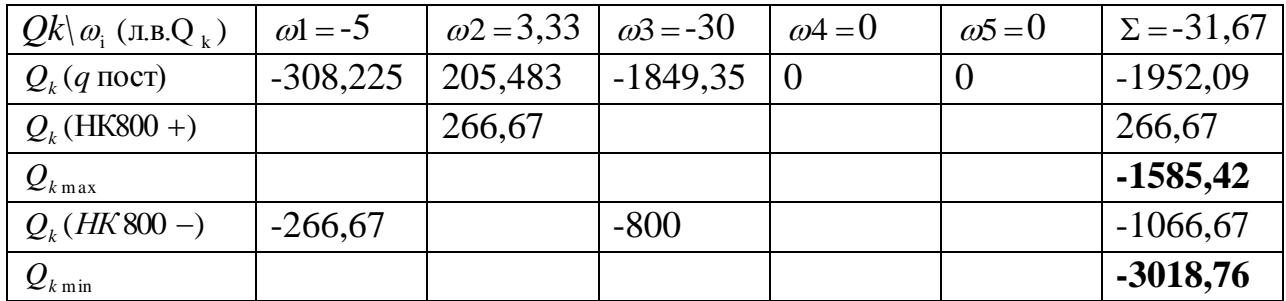

## Случай 3

## $(a=10M, q \text{ пост} = 61,645 \text{к}$ Н/м, НК600 = 600кH)

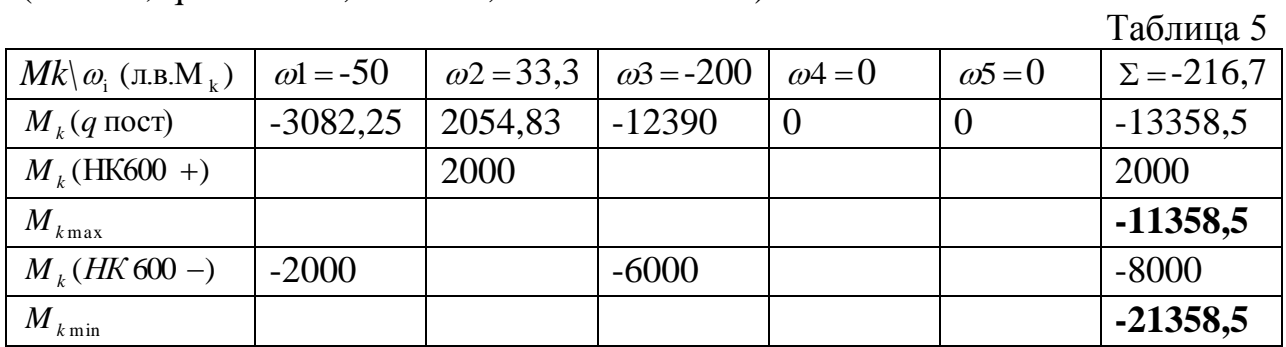

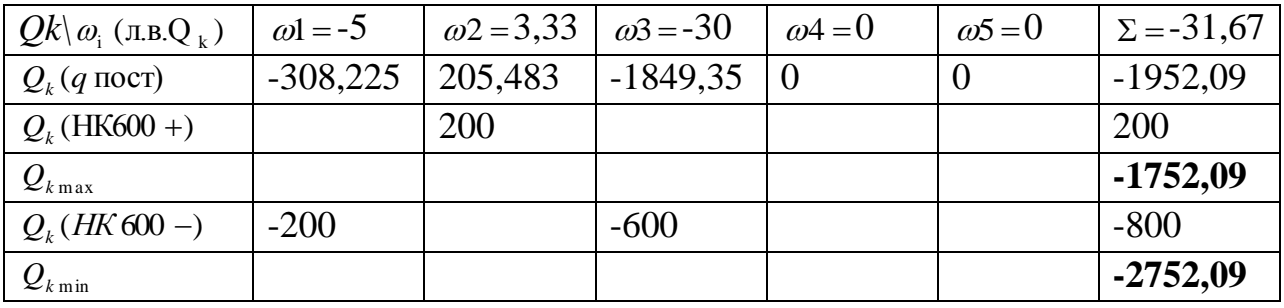

7. Используя нормальный закон распределения, смоделировать случайные величины в Excel-таблицах для М, Q в полученных пределах их изменения.

> $M_{k_{\rm max}}$  = -10691,83  $M_{kmin} = -24025,17$  $Q_{k_{\text{max}}}$  = -1585,42  $Q_{k \text{min}} = -3018,76$

8. Вычислить характеристики распределения случайных М, О и доверительные интервалы обнаружения их М.О. с вероятностью 0.95-

еск 15,04,2015.xlsx (страницы 8 и 9). 0.99 в Excel-таблицах

Коэффициенты вариации (изменчивости) с.в. (Mk) и (Qk) можно записать так:

 $V_{Mk} = \sqrt{\hat{M}_k / \overline{M}_k^2} = \sigma(Mk) / \overline{M}_k = 4214,545/17669,73 = 0,2385 \text{ m},$ аналогично.

$$
V_{Qk} = \sqrt{\hat{Q}_k / \overline{Q}_k^2} = \sigma(Qk) / \overline{Q}_k = 441,8624/2236,947 = 0,1975,
$$
  
17.17.19.19.20.23.0.947.2236.947 = 0,1975, 17.10.

Если принять за нормативные значения М.О. случайной выборки при заданном законе распределения (в СНиП это соблюдается не строго), а расчетным значениям приписать величины, соответствующие характерисбезопасности  $\beta$  с вероятностью  $p = 0.99$ :  $P = 0.5 + \Phi(\beta) = 0.99 \rightarrow$ тике характеристика безопасности  $\beta$ =2,33.

Расчеты сводятся в табл. 6, 7.

## Таблица 6

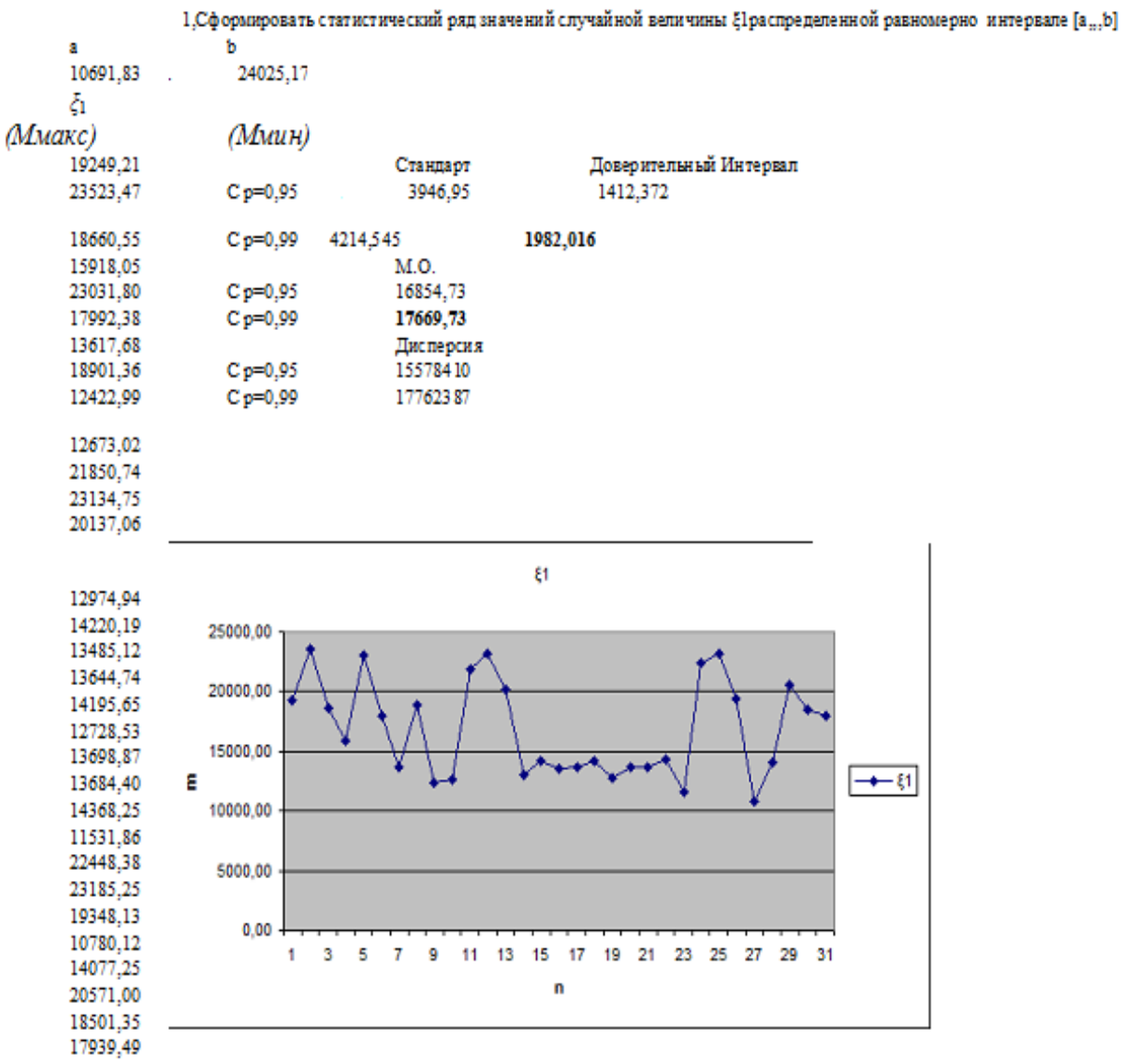

### Таблица 7

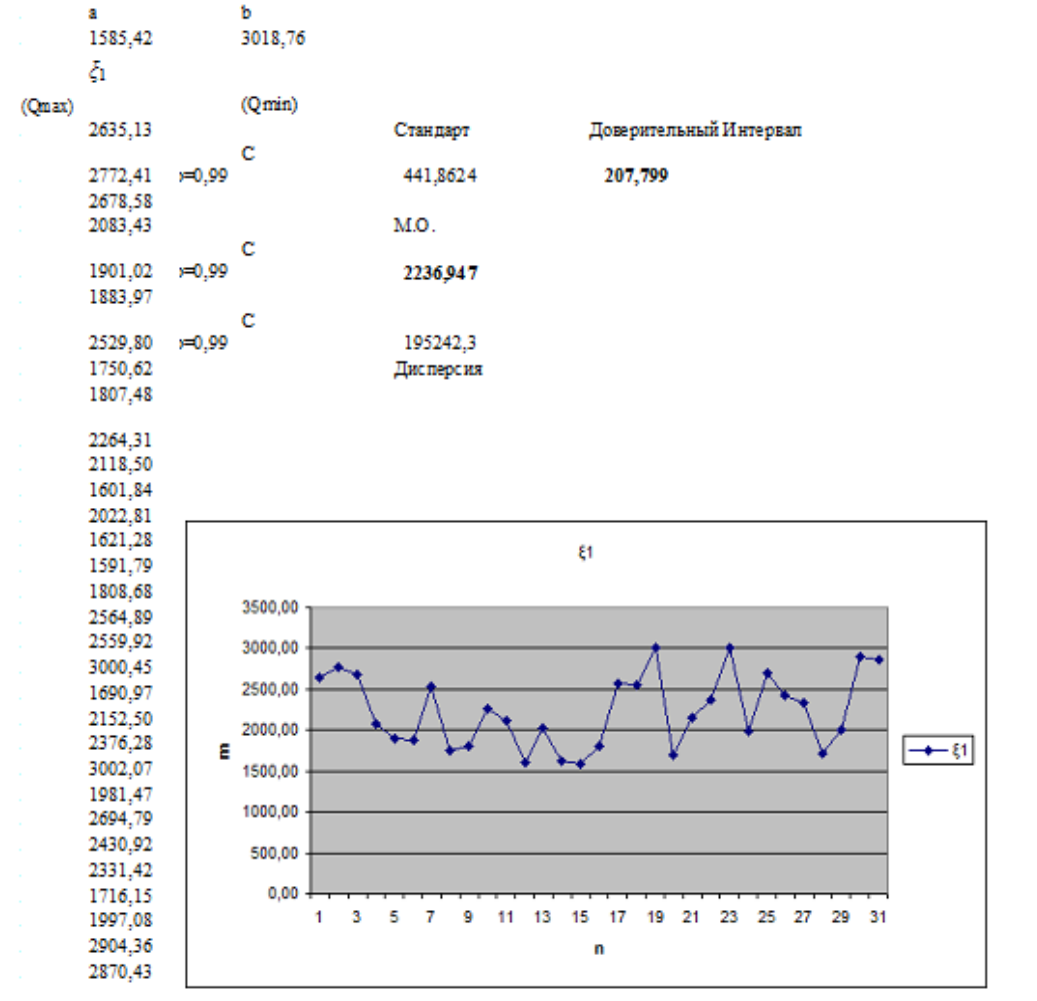

1, Сформировать статистический ряд значений случайной величины ξ1распределенной равномерно интервале [а, "b]

Расчетное Мк равно максимуму его М.О. при полученном доверительном интервале – **(17669,73 + 1982,016 = 19651,75) кН/м.**

 Расчетное Qk равно максимуму его М.О. при полученном доверительном интервале – **(2236,947 + 207,799 = 2444,75)кН.**

 $[k_0(2 - k_0)]$  $1 + \sqrt{1 - k_0 k_n (2 - k_0)(2 - k_n)}$  $0^{(2 - \kappa)}$  $0^{\mathsf{R}}$ <sub>n</sub> (2<sup>- $\mathsf{R}_0$ </sup>  $k_0(2-k)$  $k_0 k_{\rm n} (2 - k_0) (2 - k)$  $\overline{K} = \frac{1 + \sqrt{1 - \kappa_0 \kappa_n (2 - \kappa_0)(2 - \kappa_n)}}{N}$  $\overline{a}$ – коэффициент запаса, где

 $k_n = 1 + \beta V(M_k) = 1 + 2{,}33*0{,}2385 = 1{,}556 - \kappa$ оэффициент перегрузки относительно расчетной нагрузки в сечении k **по Мк**,

 $k_n = 1 + \beta V(Q_k) = 1 + 2{,}33*0{,}1975 = 1{,}460 - \kappa$ оэффициент перегрузки относительно расчетной нагрузки в сечении k **по Qk**.

Определим далее

 $k_0 = 1 - \beta V(R)$  – коэффициент однородности относительно несущей способности конструкции в сечении k (предельных значений Mк и Qk) .

9. Подобрать параметры сечения по найденным значениям М.О. Mк и Qk.

Прочность сечения железобетонной балки, определяемая в СНиПе **предельным моментом, воспринимаемым сечением:**

 $M = R_a f_a [h_0 - R_a f_a / (2bR_m)],$ 

нелинейная функция случайных аргументов в балках и плитах :

 $R_a$  – предел прочности арматуры,  $R_{np}$  – призменная прочность бетона, <sup>0</sup> *h* – глубина закладки арматуры от поверхности (в балках и плитах можно

считать случайной по технологическим причинам).

*a f* – площадь сечения арматуры, *b* – ширина балки.

$$
f_a = \gamma_f \frac{M_{\text{pacy}}}{R_a (h_d - h_f / 2)} = 1{,}1*19651{,}75*1000/235*1000000(1{,}65 - 0{,}15) = 0.0613 \text{ m}^2 = 613 \text{ cm}^2,
$$

 *b = 2,2м* – ширина унифицированных балок для пролетов до 40*м.* 10. Для заданных диапазонов прочности бетона, стали и глубины закладки арматуры определить вероятностные характеристики

распределения предельных M, Q с вероятностью p = 0.99 в Excel-

таблицах (стр. 11–13 RGR 15,04,2015.xlsx). Расчеты сводятся в табл. 8, 9, 10.

### Таблица 8

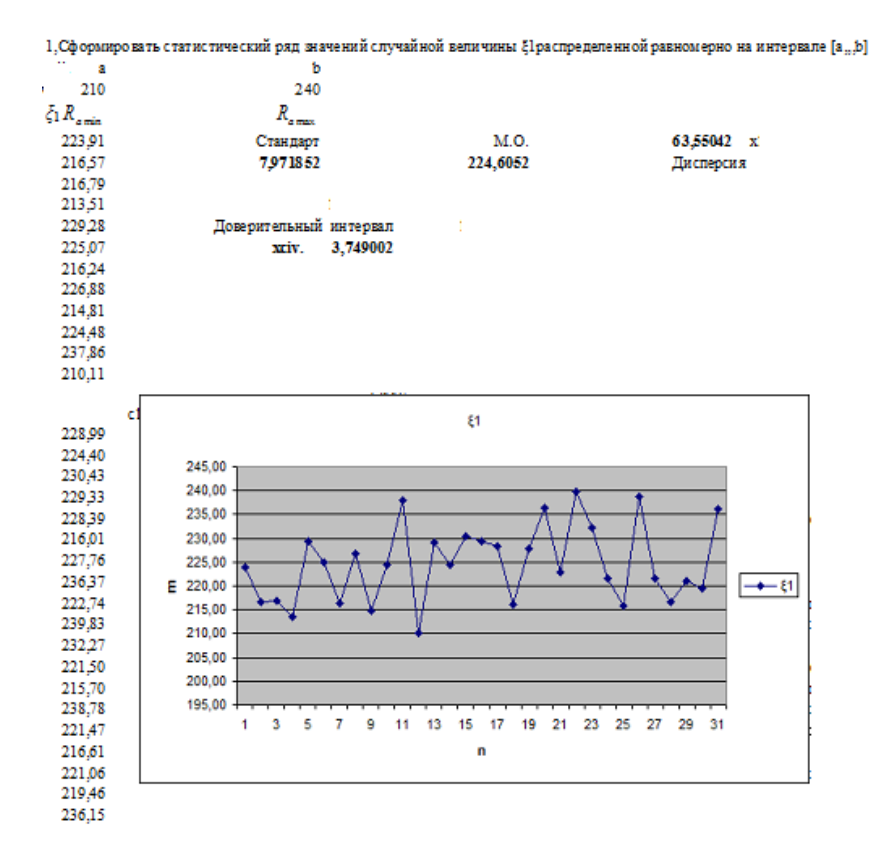

#### Таблица 9

#### 1,С формировать статистический ряд значений случайной величины \$1распределенной равномерно на интервале [a,,,b]

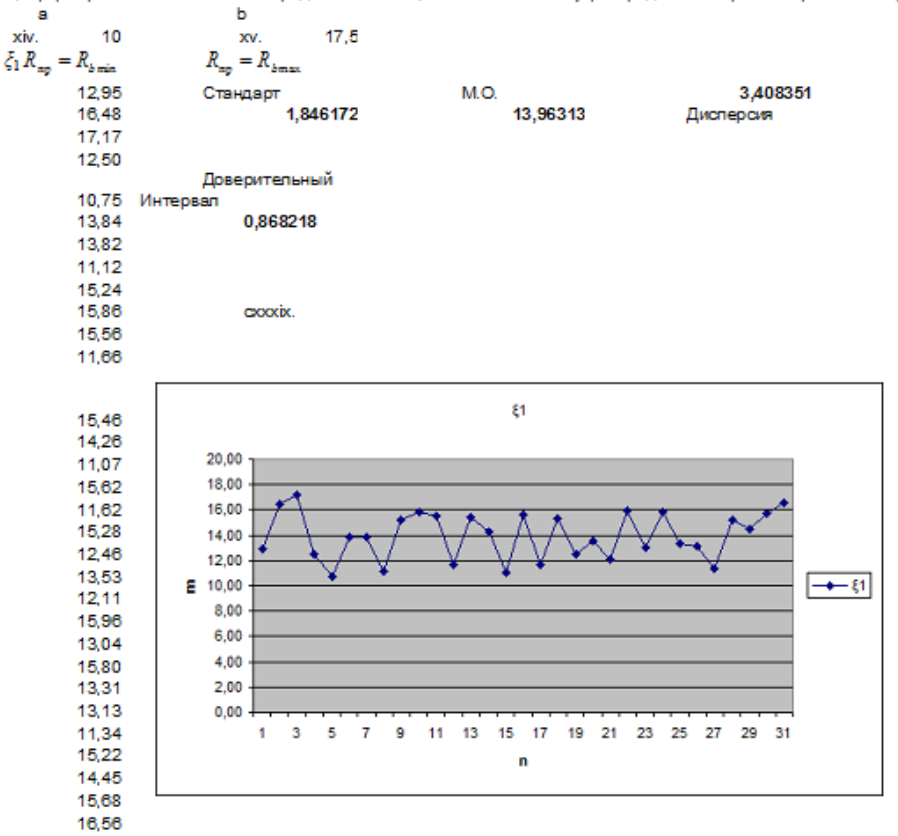

### Таблица 10

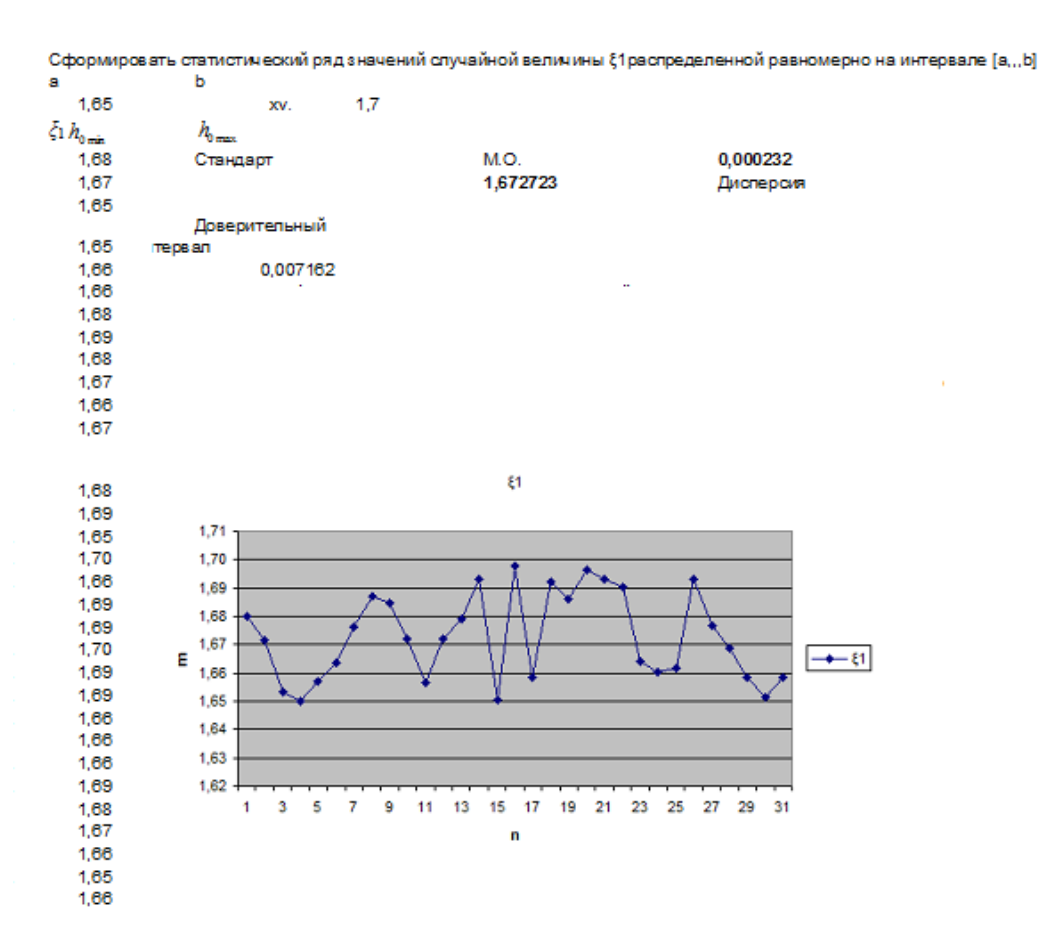

11. Определить характеристики резерва и коэффициенты запаса прочности 儒訓

RGR 15,04,2015.xlsx (стр.10 в Excel-таблицах  $\lambda$ Применяя метод статистической линеаризации:

$$
\widetilde{M} = M(\widetilde{R}_a, \widetilde{R}_{np}, \widetilde{h}_0) \approx M_0 + A(\widetilde{R}_a - \overline{R}_a) + B(\widetilde{R}_{np} - \overline{R}_{np}) + C(\widetilde{h}_0 - \overline{h}_0), \text{ rge}
$$

A, B и C частные производные выражения M по  $R_a$ ,  $R_{\text{un}}$  и  $h_0$  -

соответственно в центрах распределения случайных аргументов:

 $A = f_a \overline{h}_0 - \overline{R}_a f_a^2 / (b \overline{R}_{\text{m}}) = 0.0613*$ **1,672723** - **224,6052**\*0,0613\*0,0613/2,2\***13,96313** = **0,075**,  $B = \overline{R}_a^2 f_a^2 / (2b\overline{R}_m^2) =$  224,6052\*224,6052\* 0,0613\*0,0613/4,4\*13,96313\*13,96313 = 0.221,  $C = \overline{R}_a f_a =$ **224,6052\*1000\***0,0613 = **13768**, a

 $M_0 = \overline{R}_a f_a [\overline{h}_0 - \overline{R}_a f_a/(2b\overline{R}_{\text{m}})] =$  224,6052\*1000\*0,0613(1,672723 -

224,6052\*0,0613/4,4\*13,96313) = 19964 кНм.

Тогда приближенные характеристики нелинейной функции случайных аргументов:

#### предельный момент, воспринимаемый сечением:

 $\overline{M} \approx M_0$  = 19964кНм – математическое ожидание (центр

распределения),

 $\hat{M} \approx A^2 \hat{R}_a + B^2 \hat{R}_{\text{m}} + C^2 \hat{h}_0 =$  0,075\*0,075\* 63,55042\*1000 + 0.221\*0.221\*3,408351\*1000 + 13768\* 13768\*0,000232 = 44500 – (дисперсия  $M_{kmen}$ ),

 $V_{M \text{kume}} = \sqrt{\hat{M}} / M_0 = 0,0106 - (M3M \text{e}H \text{VH} \text{BO}C \text{VF} \text{M}_{M \text{mne}}).$ 

 $k_0 = 1 - \beta V(M_{kmp}) = 1 - 2,33*0,0106 = 0,975 -$ коэффициент однородности несущей способности конструкции  $\overline{\mathbf{B}}$ сечении относительно  $\bf k$ предельного значения Мк и,

 $k_0 = 1 - \beta V(Q_{k n p e A})$  – коэффициент однородности относительно несущей способности конструкции в сечении к предельного значения Qk.

Предельная поперечная сила, воспринимаемая сечением, определяется:

 $Q \le 0.6R_{b, cut}bh_d = 0.6*$ 1,396313\*2,2\*1,65\*1000 = 3412 кН, где  $R_{b, cut}$  – случайная величина для бетонов B20 – B35 изменяется от 1.0 МПа до 1.75 МПа,  $b = 2.2$  $M, h_d = 1,65M.$ 

 $\overline{Q}$  и  $\sigma(Q)$  соответствуют вероятностным характеристикам  $R_h$ и  $R_{h, cut}$ , а  $V(Q_{k_{\text{mnen}}}) = \sigma(Q)/\overline{Q} = \sigma(R_h)/\overline{R}_h = 0,1846172/1,396313 = 0,132$ .  $k_0 = 1 - \beta V(Q_{trans}) = 1 - 2.33 \times 0.132 = 0.692.$ 

**Резерв прочности в сечении**  $k = \overline{S} = \overline{R} - \overline{F}$ **.** По моменту  $\bar{S}_M = 19964 - 17669,73 = 2294 \text{к}$ Нм

 $\overline{K} = \frac{1 + \sqrt{1 - k_0 k_n (2 - k_0)(2 - k_n)}}{[k_0 (2 - k_0)]}$  – коэффициент запаса, где

 $k_n = 1 + \beta V(M_k) = 1 + 2,33*0,2385 = 1,556 -$ коэффициент перегрузки относительно расчетной нагрузки в сечении к по Мк,

 $k_0 = 1 - \beta V(M_{true}) = 1 - 2,33*0,0106 = 0,975 -$ коэффициент однородности относительно несущей способности конструкции в сечении к предельного значения Мк.

 $\overline{\overline{K}}_{\scriptscriptstyle{MK}} = 1 + (\sqrt{(1-0.975 \times 1.556(2-0.975)(2-1.556)})/0.975(2-0.975)) = 1.557.$ По поперечной силе  $\bar{S}_o$  =3412 - 2236,947 =1175кН.

 $\overline{K} = \frac{1 + \sqrt{1 - k_0 k_n (2 - k_0)(2 - k_n)}}{[k_0 (2 - k_0)]}$  – коэффициент запаса, где

 $k_n = 1 + \beta V(Q_k) = 1 + 2,33*0,1975 = 1,460 -$ коэффициент перегрузки относительно расчетной нагрузки в сечении k по Qk,

$$
k_0 = 1 - \beta V(Q_{k\text{type},1}) = 1 - 2.33 * 0,132 = 0,692 - \text{коздфициент однородности}
$$
относительно несущей способности конструкции в сечении к  
предельного значения Ok.

 $\overline{K}_{ok}$  = 1 + ( $\sqrt{(1-0.692*1.460(2-0.692)(2-1.460)})/0.692(2-0.692))$  = 1,590.

### **СПИСОК ЛИТЕРАТУРЫ**

1. Дарков А.В., Шапошников Н.Н. Строительная механика: учебник. – Изд. испр. – СПб: Лань, 2004. – 656 с.

2. Райзер В.Д. Расчет и нормирование надежности строительных конструк-ций. – М.: Стройиздат, 1995. – 352 с.

3. Ржаницын А.Р. Теория расчета строительных конструкций на надежность. – М.: Стройиздат, 1978. – 240 с.

4. Манапов А.З. Расчет надежности и ресурса строительных конструкций методом статистического моделирования: учеб. пособие. – Казань: КГАСУ, 2010. – 132 с.

5. Лукашенко В.И., Абитов Р.Н., Вильданов И.Э. Использование вычисли-тельного комплекса АРС ЭРА ПК-2000 в решении задач строительной механики: учеб. пособие. – Казань: КГАСУ, 2011. – 73 с.

6. Лившиц Я.Д., Онищенко М.М., Шкуратовский А.А. Примеры расчета железобетонных мостов. – Киев: Вища шк., Головное изд-во, 1986. – 263 с.

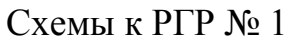

 $\bigodot$  $\frac{2}{\sqrt{2}}$  $\frac{1}{2}$  $\overrightarrow{a}$  $\frac{d}{a}$  $\overset{\circ}{a}$ H,  $\overline{a}^{\prime}$  $\overline{a}$  $\boldsymbol{a}$  $\overline{a}$  $\overline{a}$  $\alpha$  $\boldsymbol{a}$  $\boldsymbol{a}$  $\overline{a}$  $\overline{a}$  $\overline{a}$  $\odot$  $\frac{1}{\sqrt{2}}$  $\begin{array}{c}\n\circ \\
\uparrow n \\
a\n\end{array}$  $\overrightarrow{a}$  $\frac{1}{2}$  $\frac{1}{\sqrt{2}}$  $\frac{1}{\sqrt{2}}$  $\overline{a}$  $\overline{a}$  $\overline{a}$  $\overline{a}$  $\mathfrak{a}^{\top}$  $\overline{a}$  $\overline{a}$  $\boldsymbol{a}$  $\boldsymbol{a}$  $\bigodot$ Я  $\frac{a}{a}$  $\overline{a}$  $\overline{a}$  $\boldsymbol{a}$  $\overline{a}$  $\boldsymbol{a}$  $\boldsymbol{a}$  $\boldsymbol{a}$  $\boldsymbol{a}$  $\overline{a}$  $\boldsymbol{a}$  $\overline{a}$  $\boldsymbol{a}$  $\boldsymbol{a}$  $\bigcirc$  $\frac{\partial}{\partial t}$  $\frac{1}{\sqrt{2}}$  $\frac{1}{2}$ 法 免 Ж,  $\boldsymbol{a}$  $\overline{a}$  $\boldsymbol{a}$  $\boldsymbol{a}$  $\overline{a}$  $\overline{a}$  $\boldsymbol{a}$  $\boldsymbol{a}$  $\overline{a}$  $\boldsymbol{a}$  $\boldsymbol{a}$  $\overline{a}$  $\overline{a}$  $\boldsymbol{a}$  $\circledS$  $\frac{\lambda}{2}$  $\frac{1}{2}$  $\begin{array}{c}\n\downarrow \\
\downarrow \\
a\n\end{array}$  $\sum_{i=1}^{N}$ 皃 Н,  $\overline{a}$  $\overline{a}$  $\overline{a}$  $\overline{a}$  $\alpha$  $\boldsymbol{a}$  $\boldsymbol{a}$  $\boldsymbol{a}$  $\boldsymbol{a}$  $\overline{a}$  $\boldsymbol{a}$  $\boldsymbol{a}$  $\overline{a}$  $\bigodot$ Ŕ  $\begin{array}{c}\n\bullet \\
\bullet \\
\bullet \\
\bullet\n\end{array}$  $\frac{1}{\sqrt{2}}$  $\frac{1}{\sqrt{2}}$ ガ  $\overline{a}$  $\overline{a}$  $\overline{a}$  $\overline{a}$  $\overline{a}$  $\boldsymbol{a}$  $\overline{a}$  $\boldsymbol{a}$  $\overline{a}$  $\overline{a}$  $\boldsymbol{a}$  $\boldsymbol{a}$  $\boldsymbol{a}$  $\bigodot$  $\overline{\mathcal{H}}$  $\frac{1}{2}$  $\overrightarrow{a}$  $\frac{1}{2}$ Ĥ.  $\overline{a}$  $\boldsymbol{a}$  $\boldsymbol{a}$  $\boldsymbol{a}$  $\boldsymbol{a}$  $\boldsymbol{a}$  $\boldsymbol{a}$  $\overline{a}$  $\boldsymbol{a}$  $\boldsymbol{a}$  $\boldsymbol{a}$  $\boldsymbol{a}$  $\boldsymbol{a}$  $\overline{\circledast}$  $\frac{6}{a}$  $\frac{8}{100}$  $\frac{\partial}{\partial t}$  $\frac{a}{a}$  $\frac{\partial}{\partial \theta}$  $\overline{\mathbf{z}}$  $\boldsymbol{a}$  $\overline{a}$  $\overline{a}$  $\boldsymbol{a}$  $\boldsymbol{a}$  $\boldsymbol{a}$  $\overline{a}$  $\overline{a}$  $\boldsymbol{a}$ 

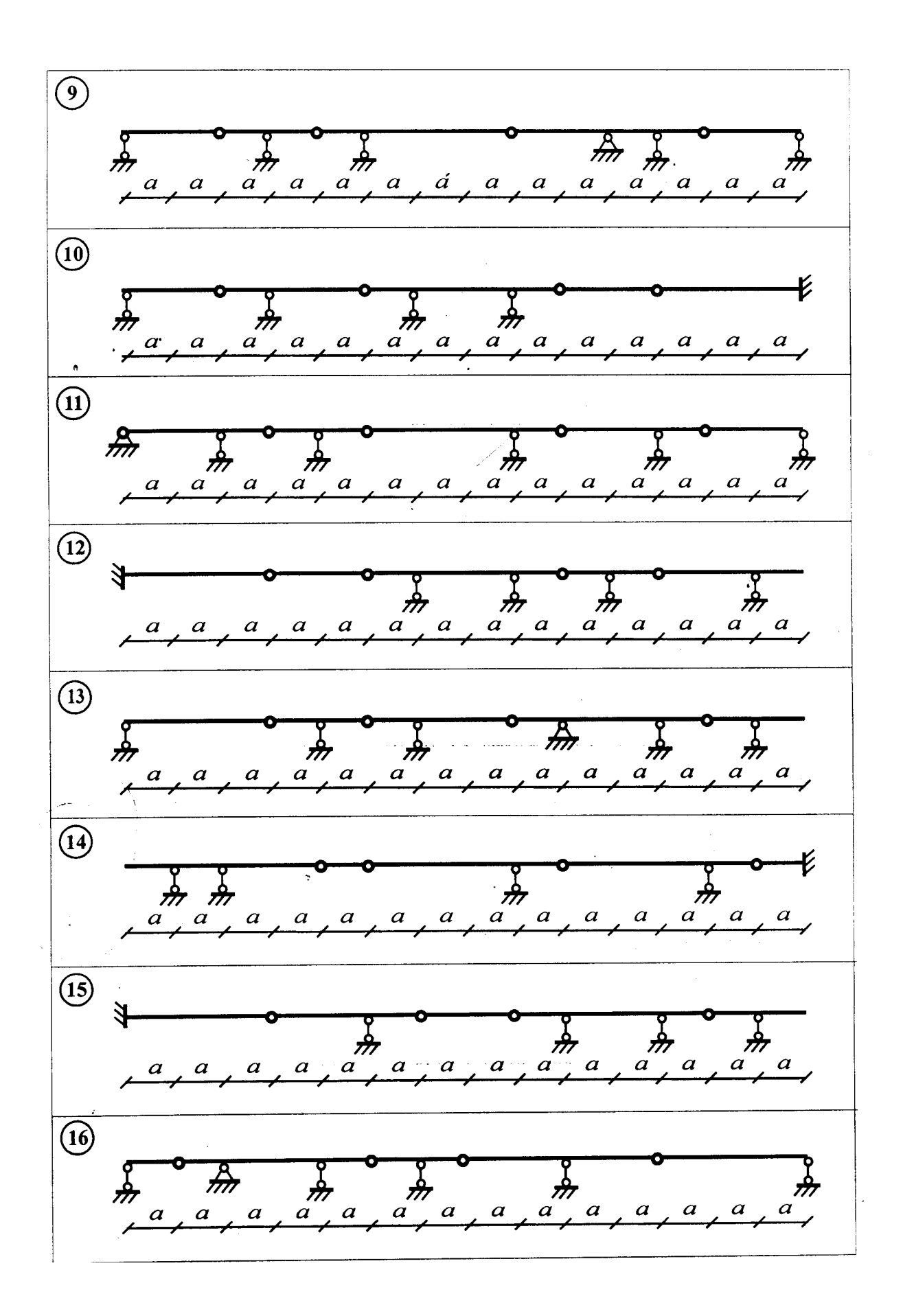

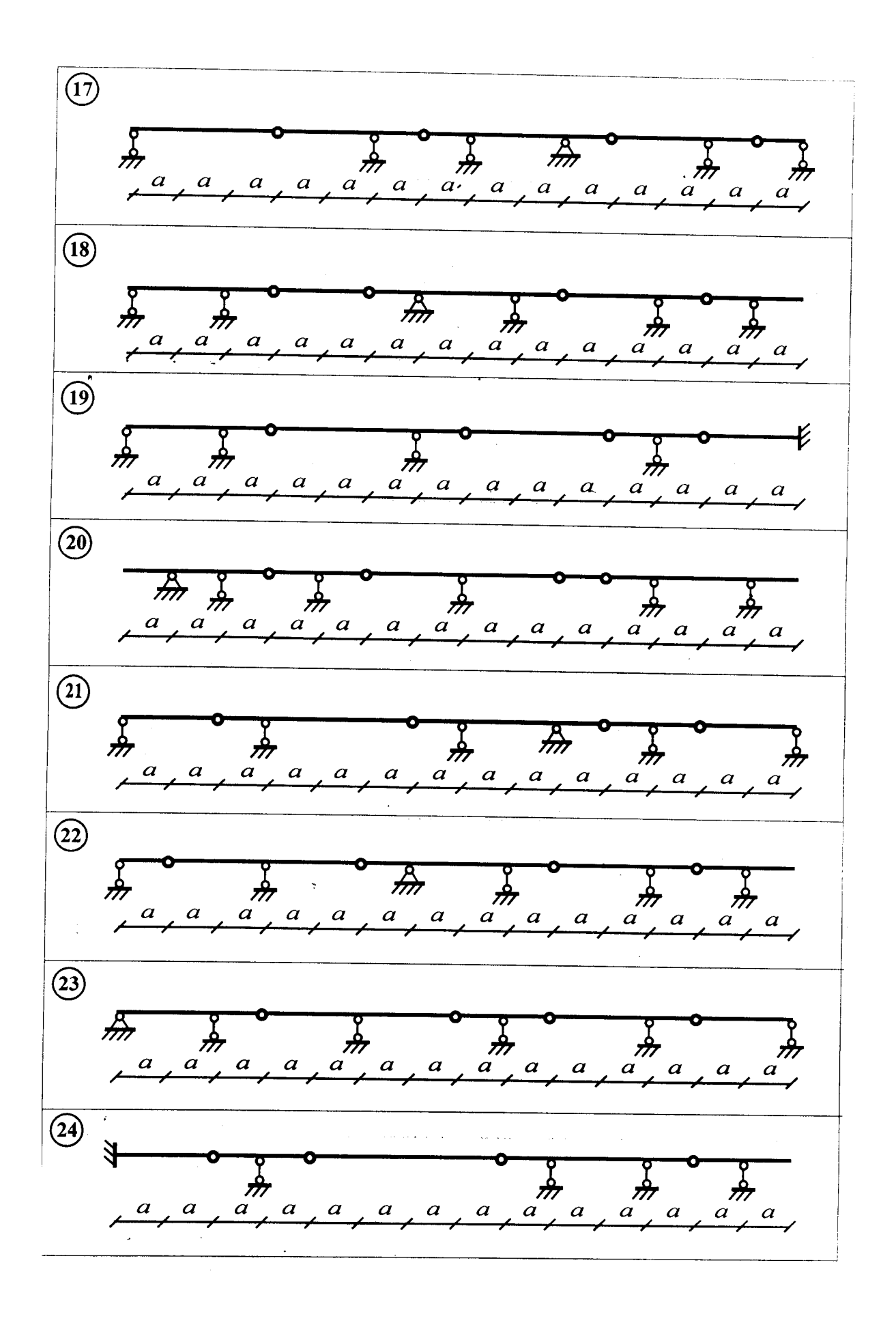

## **МЕТОДИЧЕСКИЕ УКАЗАНИЯ**

к выполнению расчетно-графической работы (РГР) по курсу «Вероятностные методы строительной механики и теория надежности строительных конструкций» .для студентов направления «Строительство уникальных зданий и сооружений»

 Составители: Лукашенко Виктор Иванович, Минсагиров Мухамед Фархатович